# AutoCAD Crack With Serial Key Download [Mac/Win] [Latest-2022]

**Download** 

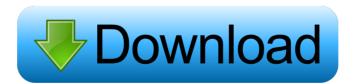

# **AutoCAD [Updated-2022]**

Product benefits: AutoCAD 2018, the latest version of the program, features 3D drafting tools and 2D drafting tools. 2D drafting features such as text, 2D dimensions, 2D geometry, and 2D editing. 3D drafting features such as basic 3D drawing and 3D editing. A one-click pull-down menu for adding faces to edges. A 3D drawing can be exported to various formats such as PDF, Web Viewer, DWG, and JPG. The Global coordinate system lets you work on paper or in a model space. The Offset tool allows you to align the geometry that is created with the 3D plane, the X-Y plane or the Z-axis. You can create symbols, smart symbols, and raster images. You can share your drawing with your colleagues. AutoCAD's resolution is scalable. It can open large drawings. AutoCAD's cloud technology enables users to access their drawings from anywhere. The cloud is used for storing and transferring data. You can track changes with history. It is compatible with SketchUp, which makes it easier for users to use different types of applications to perform different tasks. There are two ways to open the drawings: Save As and Open As. The AutoCAD 2018 program is available on desktop computers, mobile devices, and as a web application. 3D - This feature allows you to draw 3D objects. This feature allows you to draw 3D objects. 3D Surface - This feature allows you to draw objects such as surfaces and 3D models on a 2D drawing. This feature allows you to draw objects such as surfaces and 3D models on a 2D drawing. Numeric - This feature allows you to use multiple dimensions for height, length, area, and volume. This feature allows you to use multiple dimensions for height, length, area, and volume. Network - This feature allows you to share a drawing with your colleagues through the Internet or your LAN. This feature allows you to share a drawing with your colleagues through the Internet or your LAN. 3D Modeling - This feature allows you to work in 3D space and edit objects, 2D drawings, and view hidden objects. This feature allows you to work in 3D space and edit objects, 2D drawings, and

## **AutoCAD Crack**

DXF contains additional data that can be used to construct 3D models. Subroutines Subroutines are called functions written in a special programming language, called LISP, and can be used to automate AutoCAD commands. There are many pre-made subroutines that can be used, such as: MoveTo, LineTo, Circle, Square, and Ellipse. Subroutines can also be written to add additional features to AutoCAD. Examples include the AutoCAD Script Workbench, 2D and 3D modeling tools. Subroutines can be compiled or interpreted. Programming interface AutoCAD's programming interface is known as the "n-tier" interface. This is a 3-tiered system of: Application, Business Logic and the Dataset, which are combined to create the Autodesk Application Programming Interface (API) (n-tier). These are the middleware or application programming interfaces. The three tiers are: The Application Tier is where the application is executed. The Business Logic Tier is where the business logic or information is stored and processed. The Dataset Tier is where the actual data is stored. The Autodesk Application Programming Interface (API) provides access to the Application Tier and the Business Logic Tier. The API was also the basis for the integrated development environment (IDE) Autodesk Dreamweaver, a web-based application development environment for web design, including Adobe Photoshop tools for graphics design. As of the 2008 revision, the Application and Business Logic Tiers are replaced with the Application and Data Access Tiers. The Business Logic Tier is replaced with the Business Logic System and the Application Tier is replaced with the Application System and API. Table of contents and changes Version history In 2011, AutoCAD 2000 was released, with many new features and design changes. 2010 - AutoCAD 2010 (substantially) introduced the next generation of API's. This was introduced by a more object-oriented programming approach. In addition, this version featured the Geometry Engine, which allowed two-dimensional objects to be converted into three-dimensional objects. This change allowed for more complex 2D and 3D features. 2009 - AutoCAD 2009 was released to coincide with AutoCAD 2010. 2008 - AutoCAD 2008 was released to coincide with AutoCAD 2009. AutoCAD 2007 and earlier uses the older API's. 2006 - AutoCAD 5b5f913d15

## **AutoCAD**

If the keygen encounters any errors, it will exit without making changes. Autodesk Designer Autocad is a powerful design software that is used to create, edit, and view design drawings. It is a great tool to create residential and industrial building plans. The tool is updated with some great new features such as project collaboration, enhanced lighting & shading, and a better 3D visualization. Autocad 2014 has been one of the best design tools in the world and with the addition of new 3D features, it will be a great tool to design any project from concept to implementation. As Autodesk Autocad is a very powerful tool, it can sometimes be very difficult to do the job. For this reason, the user must know some essential commands for the tool. To learn how to use it, the user must know how to install it, setup an account and use it. First, the user should start by downloading Autocad from Autodesk website. The software can be found by clicking on the Autocad program. For Windows users, the software is free and there are no special requirements to download it. Users of Mac or Linux OS have to pay for the software. The Autocad 2014 keygen will be downloaded automatically by clicking on the download button. It is recommended to save the Autocad keygen on a hard drive. After that, you should place it on the desktop. The installation procedure is very simple and easy. When the file is downloaded, you should click on the Autocad program icon. Then, you should click on the install button. The installation process is very easy, as there is no need to make any changes to the system. It should be noted that the installation process might take some time, depending on the computer specifications. Once the installation process is complete, you should click on the begin button. This will start the Autocad autostart utility. The Autocad software will start automatically when the computer is rebooted. After that, the user should create an account. This is an important step that is required in order to use Autocad. In order to create an account, you must fill the application form and click on the create account button. This process might take some time, depending on the internet speed. Once the account is created, the user will be logged in the Autocad software. The user must always create a new account. The user should use

### What's New In AutoCAD?

When you import a new 2D object into a drawing, AutoCAD creates a corresponding 3D model. However, if the new object has different properties than the current objects, it may cause the 3D model to be incorrect. To address this, AutoCAD 2023 offers a new way to import objects. Now, when you import a new object, AutoCAD will automatically create a corresponding 3D model and update the current model, if necessary. If you need to make multiple model changes, the Markup Import feature can perform rapid model updates. Automatic 3D Tools: Use the new Autodesk Mesh (1:10 min.) tool to create a 3D mesh and automatically surface-modeling and dimensioning it. Use the new Geometry Editing (1:22 min.) feature to import 2D objects as geometric solids. You can then apply, delete, or modify solids and edit their properties. Use 2D objects as 3D solids for faster layout and edit. Use the new 2D Freehand (1:24 min.) tool to create a 2D geometric surface. Use the new 3D Lasso (1:32 min.) tool to create a 3D path. Use the new 3D Extrude (1:40 min.) tool to extrude geometry from the plane to a 3D surface. Use the new 3D LayOut (1:44 min.) tool to automatically lay out solids in the scene. Improved design experience: The 3D/2D toolbar (2:25 min.) has been added to the ribbon for greater workflow flexibility. The Dimension Tools (2:54 min.) toolbar has been added to the ribbon. New features and enhancements in AutoCAD 2023: Get a free 30-day trial for AutoCAD LT or AutoCAD LT for Windows, macOS, and Linux. Register a new CAD account for free to enjoy a 30-day trial of AutoCAD or take advantage of one year of free updates. For unlimited access, a standard edition license is \$1,999. Visit acad.com/trial for more details. Enable 2D Snap mode to align drawing objects with each other and the paper by placing them on the screen with the mouse. The object is now an "active" 3D model when

you move it.

# **System Requirements For AutoCAD:**

Windows 10, Windows 8.1, or Windows 8 1 GB of RAM 1 GB of available hard disk space Supported OS: Windows 7, Windows 8/8.1, or Windows 10 AMD Dual-Core Processor or Intel Core 2 Duo Processor Dual-Core or AMD Athlon II or Intel Core 2 Duo Processor VGA/AGP/PCI-Express Graphics Card NVIDIA GeForce 7 series, Radeon HD 5xxx series, or Intel® GMA X4500 Series Graphics Card

https://noticatracho.com/wp-content/uploads/2022/06/maddtam.pdf

https://ljdnpodcast.com/autocad-crack-pc-windows-2/

https://www.mymbbscollege.com/wp-content/uploads/2022/06/inrberw.pdf

https://eugreggae.com/wp-content/uploads/2022/06/phiven.pdf

https://lots-a-stuff.com/autocad-23-1-crack-with-kevgen-x64-latest-2022/

http://rastadream.com/?p=3360

https://sba-online.net/upload/files/2022/06/clcXinHTzv4IugKD5Uzv 07 873ec78f288ad372bfb826c5df440d8e file.pdf

https://conselhodobrasil.org/?p=4559

https://nuvocasa.com/wp-content/uploads/2022/06/katuzand.pdf

https://tablerodeajedrez.net/2022/06/07/autocad-crack-x64/

https://www.tarunno.com/upload/files/2022/06/PZAAOwycYXvF91y5LbtD 07 d2e9fdf4f71bfa0ac8f641f17b9c16c0 file.pdf

https://biodashofficial.com/wp-content/uploads/2022/06/adoldes.pdf

https://resourcesunlimited.com/?p=12674

http://dox.expert/?p=14201

https://delcohempco.com/2022/06/07/autocad-2020-23-1-keygen-full-version-free-download-for-windows-final-2022/

http://dox.expert/?p=14199

https://educationnews.co.ke/advert/autocad-crack-torrent-final-2022/

https://journeytwintotheunknown.com/wp-content/uploads/2022/06/AutoCAD-17.pdf

http://headlinesmissed.com/2022/06/07/autocad-crack-download/

https://crimebarta.com/2022/06/07/autocad-crack-with-key-free-download-mac-win-march-2022/